# **MCR Manual – V1.01 (03/2011)**

### **Beschreibung:**

Der MCR (Multi‐Card‐Reader) ist ein externer Smartcard Leser für vier oder acht Smartcards. (MCR4/MCR8) Er kann ISO7816 Smartcards in Standardgröße lesen und beschreiben. (5 Volt oder 3,3 Volt, manuell einstellbar) Der Anschluss an das Hostsystem kann über RS232 oder USB erfolgen. (je nach Ausführung)

Die Umschaltung zwischen den Slots erfolgt über serielle Befehle in einem "Command Modus". Zum Betrieb werden folgende Signale benötigt: RXD, TXD, RTS, DTR, CTS, DCD (für Programmierer gibt es eine ausführliche Beschreibung zum Download: http://mcr.irata.biz )

Jeder Slot kann unabhängig mit einer Frequenz aus vier möglichen Frequenzen betrieben werden. Die Frequenz kann vom Hostprogramm temporär geändert oder dauerhaft gespeichert werden. Folgende Frequenzen stehen zur Auswahl: 3,57 MHz, 3,68 MHz, 6,00 MHz, 8,00 MHz

Bei RS232 Betrieb gibt es einen optionalen, programmierbaren Timer. Wenn aktiv, wird der MCR für eine einstellbare Zeitdauer vom Host "abgetrennt". (notwendig für manche Linux RS232 Hosts beim Booten) **Wichtig: Bei Anschluss an USB muss der Timer auf den Wert null eingestellt sein! (SetTime = 0 s)**

Zum Einstellen der Frequenzen und des RS232 Timers gibt es ein PC‐Programm für Windows: Das "MCR Tool". Die jeweils letzte Version ist auf der MCR-Homepage verfügbar: http://mcr.irata.biz Der Quellcode des MCR‐Tools wird ebenfalls auf der MCR‐Homepage zum Download angeboten, zur Adaption auf andere Betriebssysteme oder als Grundlagen für eigene MCR Projekte.

Die Anzeige verschiedener Signale erfolgt in Echtzeit über eine LED Matrix. Angezeigt werden: belegter Slot, ausgewählter Slot (durch blinken) , RX, TX, RTS (Reset), DTR (Command Mode), RS232 invalid, RS232 Timer aktiv, sowie die jeweils eingestellte Frequenz des aktiven Slots. (die Frequenzanzeige erfolgt zur besseren Unterscheidbarkeit doppelt) Durch die LED‐Matrix hat man im laufenden Betrieb sämtliche Informationen im Blick! (welcher Slot aktiv ist, ob eine Karte resetet wird, ob I/O‐Aktivität vorhanden ist, u.s.w.)

## **Die LED Matrix:**

Die LED Matrix wird so weit wie möglich "gekippt" eingelötet, damit sie von vorn besser abgelesen

Hinweis:

werden kann.

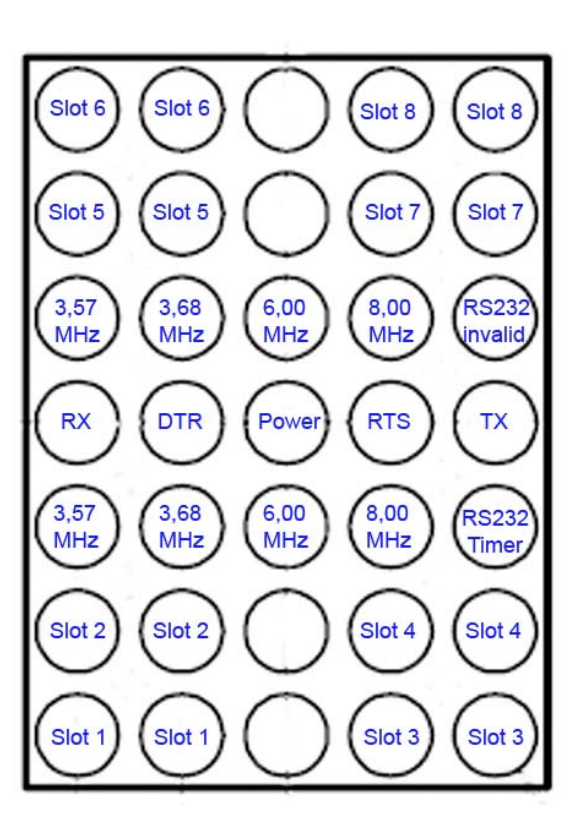

Der MCR ist in sechs Ausführungen lieferbar: MCR4 (vier Kartenslots) oder MCR8 (acht Kartenslots), jeweils als "nur USB Version", als "nur RS232 Version", oder als Version mit RS232 und USB. Bei der kombinierten RS232/USB Version erfolgt die Umschaltung vollautomatisch. Wenn ein USB Host angesteckt wird, wird RS232 automatisch abgeschaltet. (USB hat Priorität)

### **Übersicht Jumper:**

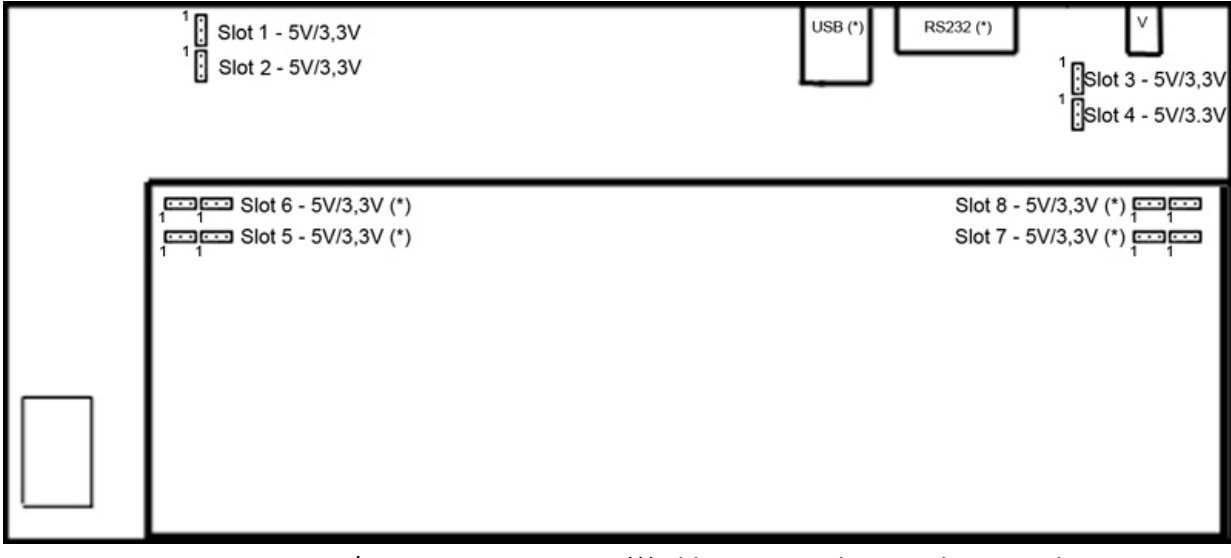

Jumper Positionen: 1,2 = 5V / 2,3 = 3,3V (\*) abhängig von der jeweiligen Hardware‐Version

**Anordnung der Slots:**

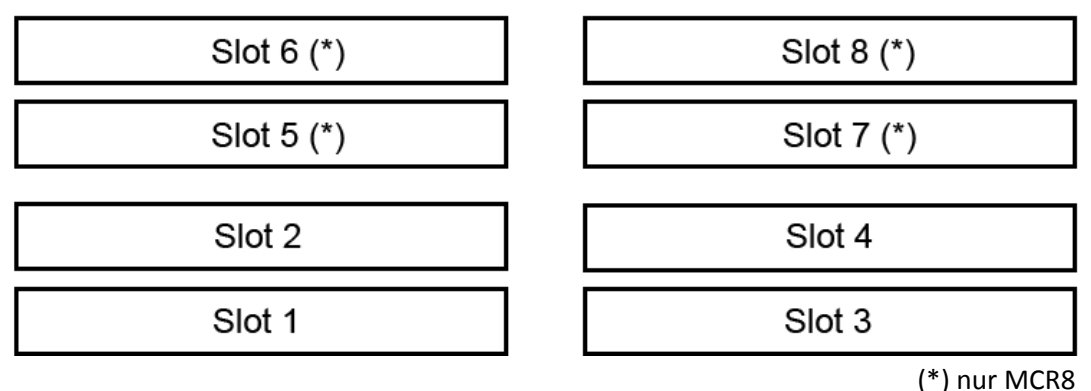

## **Lieferumfang:**

MCR4 oder MCR8 , Netzteil, USB‐Kabel (\*), RS232 Kabel (\*) / (\*)versionsabhängig

## **Übersicht der Eigenschaften:**

- ‐ vier oder acht Kartenslots (MCR4/MCR8)
- ‐ liest und beschreibt ISO7816 Smartcards
- ‐ geeignet für 5 Volt und 3,3 Volt Smartcards (für jeden Slot einzeln einstellbar)
- ‐ Die Spannung der jeweiligen Smartcard wird aktiv geschaltet. (und ist sehr stabil)
- ‐ vier Smartcard Frequenzen für jeden Slot individuell einstellbar (3,57/3,68/6,00/8,00 MHz)
- ‐ Statusanzeige vieler Signale über eine LED Matrix (in Echtzeit)
- ‐ Auswahl des Slots über Software programmierbar (auch zum SC8in1 kompatibel) (ein ausgewählter Slot verhält sich elektrisch wie eine Phoenix Mouse)
- ‐ programmierbarer RS232 Timer (versionsabhängig)
- ‐ Service Programm (Windows) für Einstellungen und Tests (MCR‐Tool)
- ‐ Unterstützung für Entwickler (Doku für Programmierer, MCR‐Tool Quellcode, u.m.)

## **Informationen und Downloads:**

http://mcr.irata.biz

## **Bilder:**

### MCR4

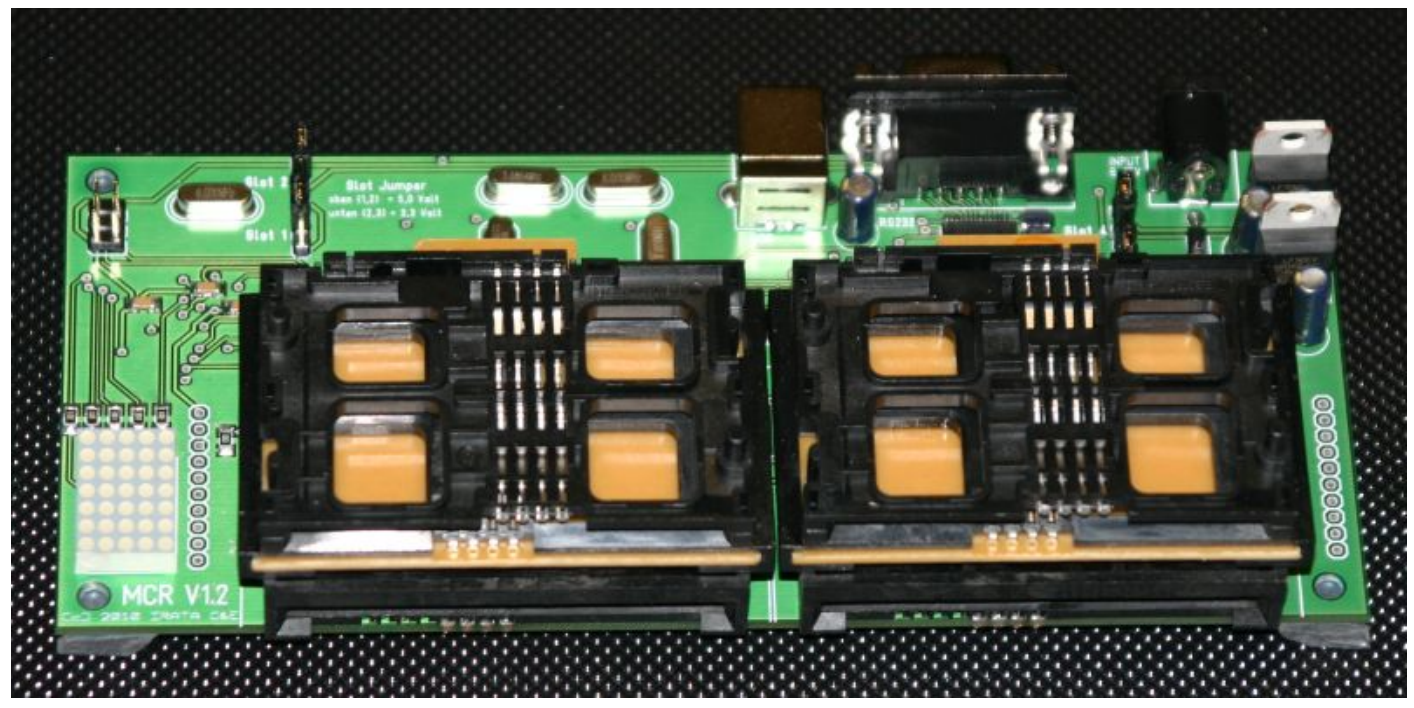

# MCR8

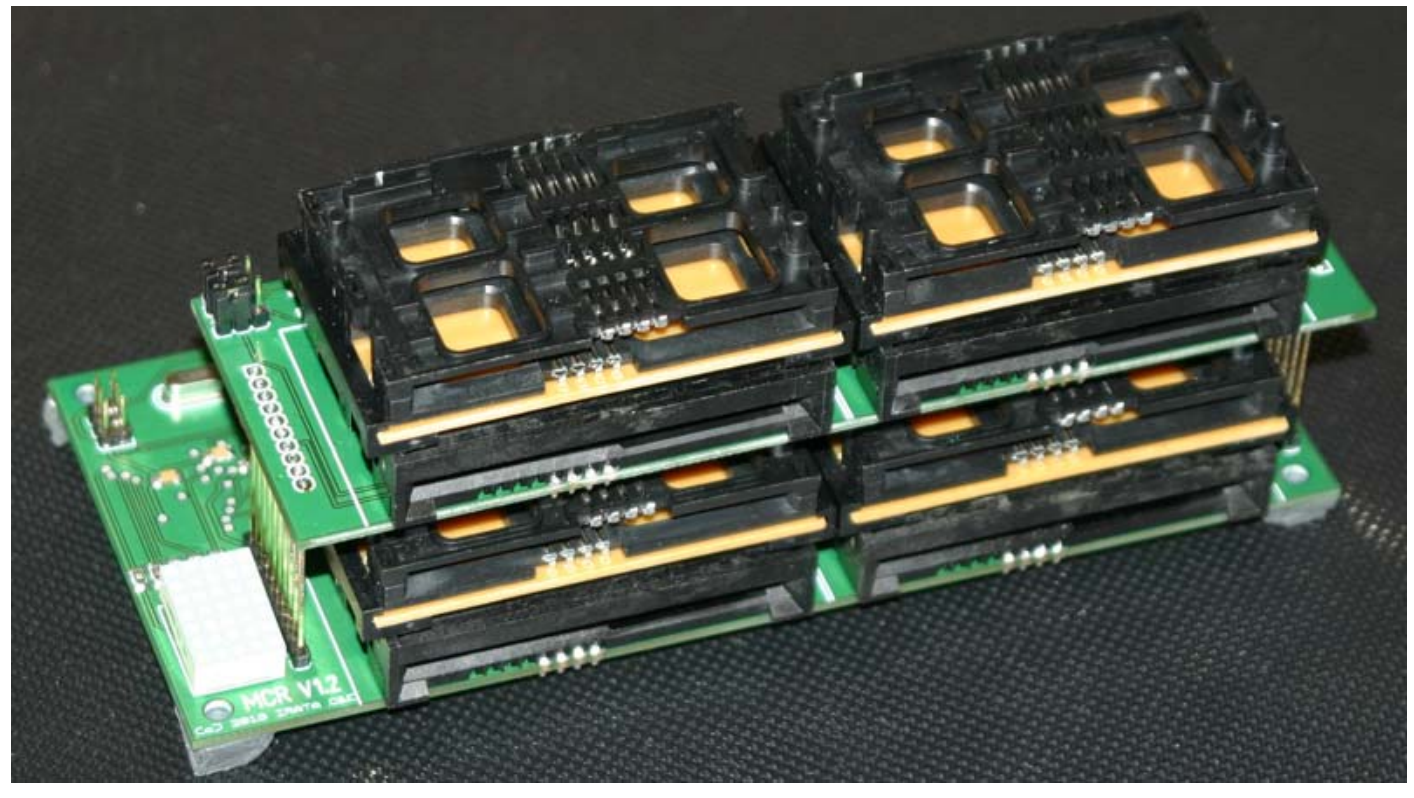